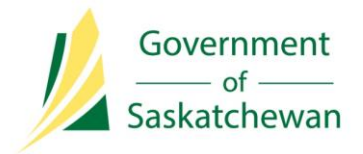

**Integrated Resource Information System (IRIS)** Ministry of the Economy

# **Release Notes**

# **IRIS Version 5.9**

**Release Date:** August 2, 2017

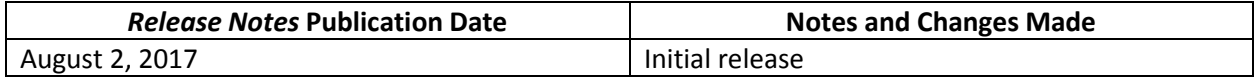

## **About**

This release implemented 69 items, including the ability for industry to subscribe to receive email communications from the Ministry of the Economy (ECON) about changes, or to provide feedback on proposed changes, to Saskatchewan's oil and gas *Directives* and *Guidelines*.

# **What's changed?**

The highlights of what's changed in IRIS as a result of this release are noted below.

**Note**: Whether a user has access to any of the functionality or enhancements outlined in these *Release Notes* depends on the individual's security access and assigned permission sets.

#### **Industry Notifications**

- A new communication service was added. You can subscribe to receive email communications from ECON about changes, or to provide feedback on proposed changes, to Saskatchewan's oil and gas *Directives* and *Guidelines*. See [www.saskatchewan.ca/IRIS](http://www.saskatchewan.ca/IRIS) for a list of *Directives* and *Guidelines* (under the *Prerequisites* heading).
- You can also subscribe to receive IRIS notifications (either online or online and email) for specific reservoir applications rather than receiving notifications for all application types. Selecting to receive notifications for a specific application type also subscribes you to receive email notices from ECON about changes to the application's process. Reservoir application notifications are available for:
	- o Additional wellbore
	- o Commingling
	- o Concurrent
	- o Enhanced Oil Recovery (EOR)
	- o Good Production Practice (GPP)
	- o Logging Amendment
	- o Maximum Rate of Production (MRP) Oil
	- o New Unit
- o Unit amendment
- o Spacing modification
- o Waterflood

To subscribe to either of these services:

1. From the 'Support' tab on IRIS's main menu, select 'Notification Preferences' under 'Notifications'.

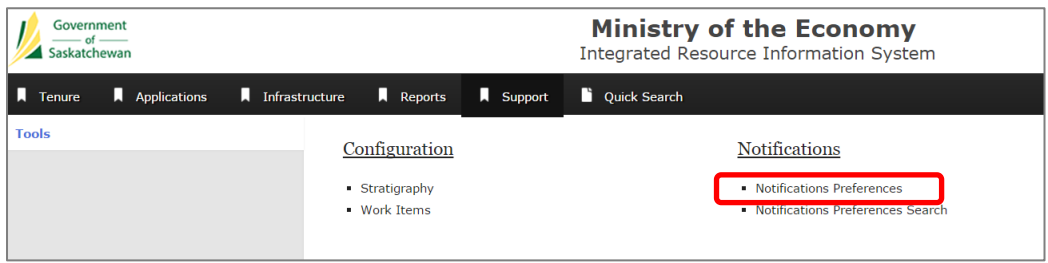

2. Click 'Edit Notification preferences'.

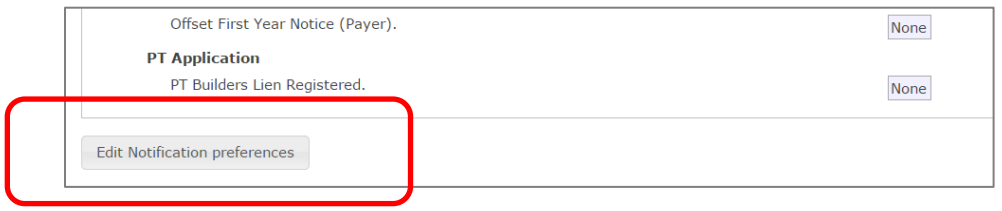

#### 3. Find the notifications you wish to receive and select 'Online and Email'.

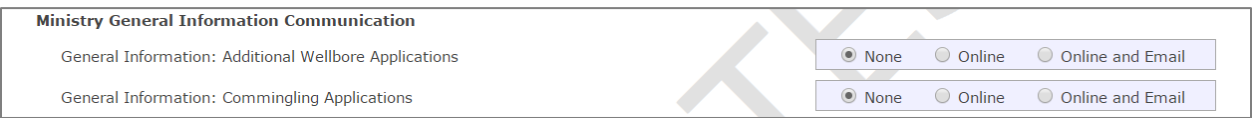

#### **Well and Facility Infrastructure Functionality**

- You can add Surface Casing Vent Flow/Gas Migration (SCVF/GM) reports to a well, even if that well is not under abandonment.
	- 1. To attach a SCVF/GM report, click on the 'Attachments' tab available in the 'Well Detail' screen.

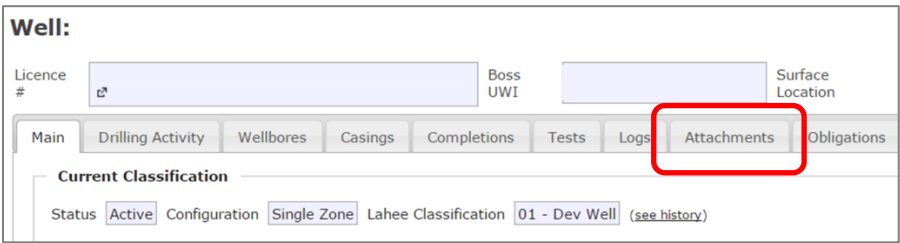

2. Click on 'Add (INF) Workover Report Documents'.

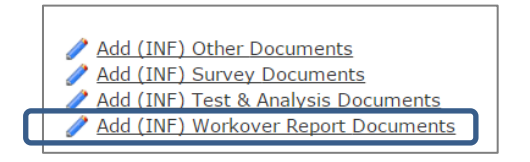

- 3. Click 'Add an Attachment' and upload the appropriate document.
- 1. In the attachment information screen, select 'SCVF/GM Report (Monitoring)' from the 'Document Type' drop-down list. Complete the rest of the fields as required.

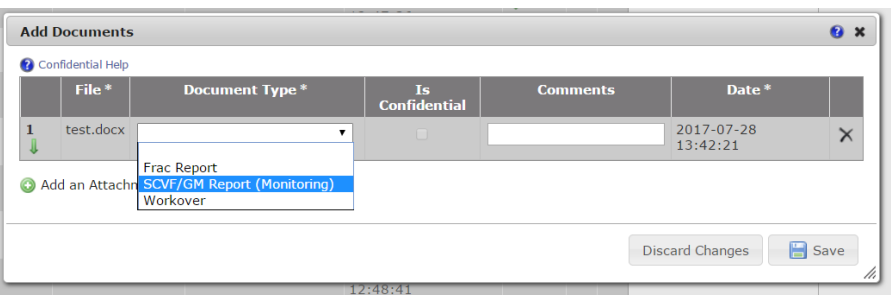

 Functionality was implemented that prevents users from inadvertently using the wrong pipeline licence number when reporting an incident. The proper format is 'PL-#####'.

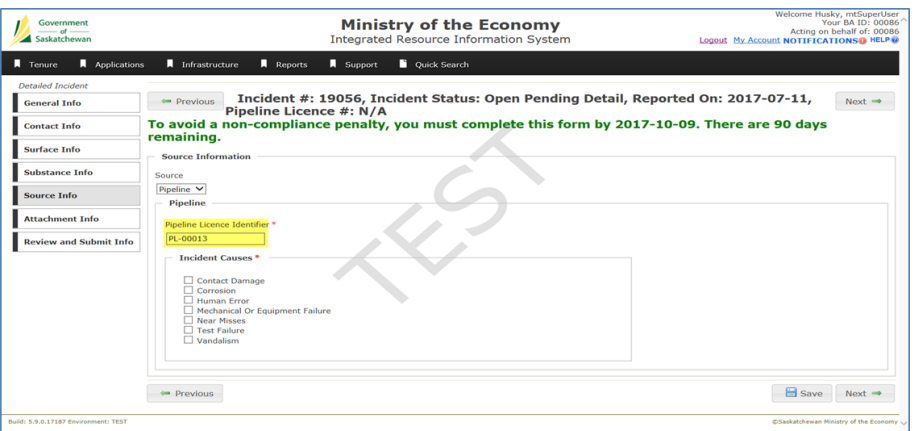

A list of licensed pipelines in Saskatchewan with their corresponding licence number can be found in the *Related Document Section* of the *Pipeline Licencing* information page on www.saskatchewan.ca [\(http://www.saskatchewan.ca/business/agriculture-natural-resources](http://www.saskatchewan.ca/business/agriculture-natural-resources-and-industry/oil-and-gas/oil-and-gas-licensing-operations-and-requirements/pipeline-licensing)[and-industry/oil-and-gas/oil-and-gas-licensing-operations-and-requirements/pipeline-licensing\)](http://www.saskatchewan.ca/business/agriculture-natural-resources-and-industry/oil-and-gas/oil-and-gas-licensing-operations-and-requirements/pipeline-licensing).

#### **Invoice Module**

Although transparent for IRIS users, changes were implemented to enable ECON to accept payment for oil and gas royalties and taxes by Pre-Authorized Debit (PAD).

ECON is currently in the process of changing *The Crown Oil and Gas Royalty Regulations, 2012*, and *The Freehold Oil and Gas Production Tax Regulations, 2012*, to make PAD the preferred and mandatory form of payment for royalties and taxes.

Industry members that have yet to sign-up for PAD are encouraged to so by completing and submitting the application found at: [http://publications.gov.sk.ca/documents/310/94578-](http://publications.gov.sk.ca/documents/310/94578-Payor) [Payor's%20Authorization%20for%20Pre-Authorized%20Debit%20Agreement.pdf.](http://publications.gov.sk.ca/documents/310/94578-Payor)

#### **Security and Permission Sets**

The following changes and additions were made to IRIS's permission sets.

**\*Note**: If a user is already assigned any of these permission sets, they will automatically receive access to the new functions.

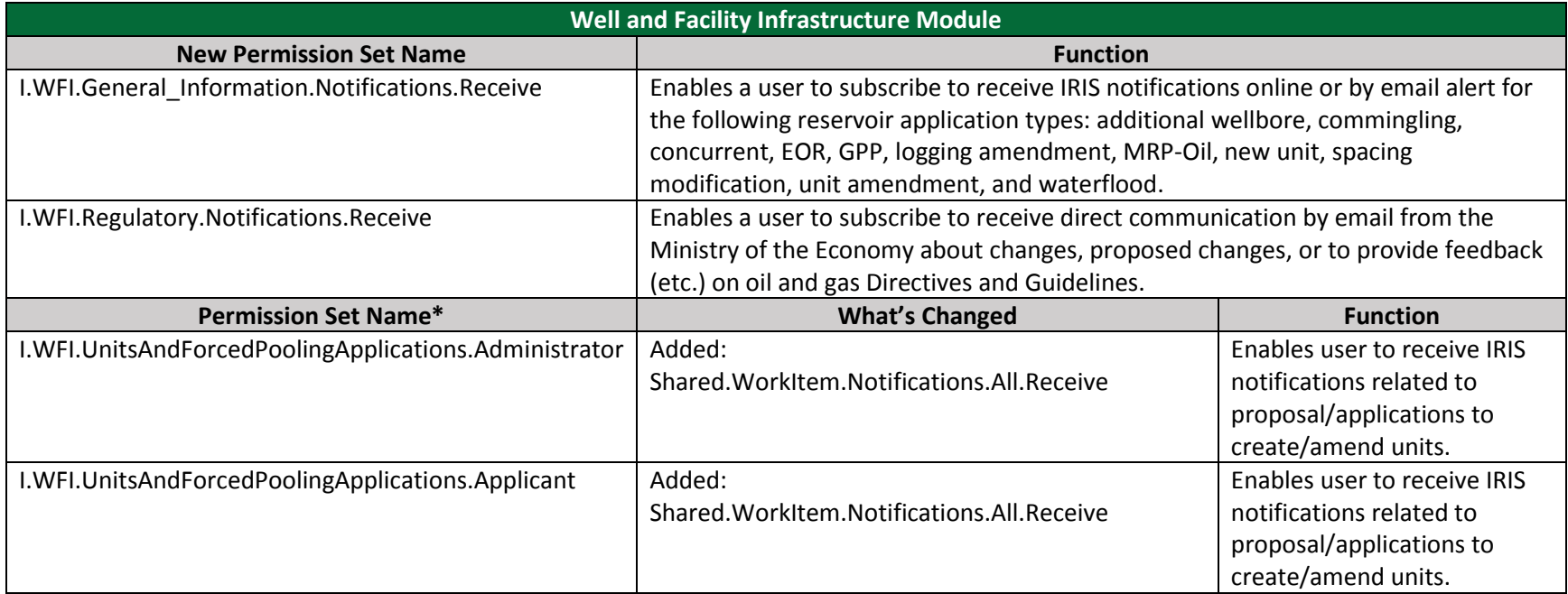

### **Contact Us**

The Ministry of the Economy's service areas are available Monday-Friday, 8 AM-5 PM CST, excluding holidays.

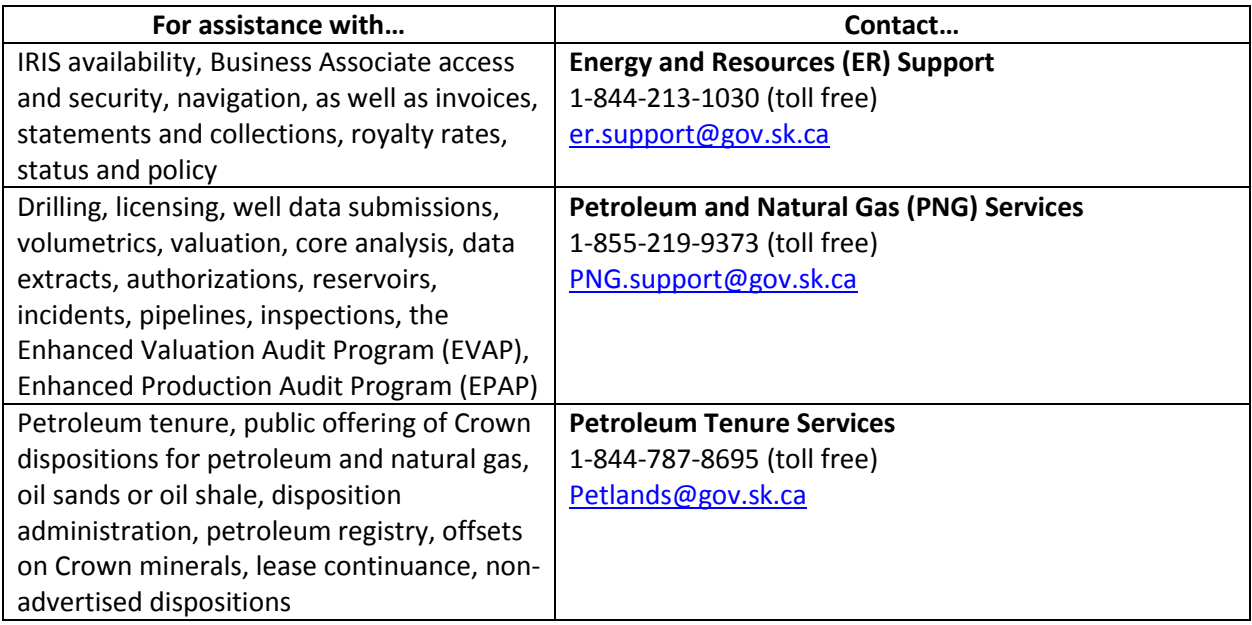